# **PRÓBKA**

## **Wymagania dla próbki przedmiotu zamówienia oraz zasady i zakres jej badania**

### **1. Wymagania ogólne**

- 1. Celem złożenia próbki jest potwierdzenie, poprzez jej badanie i wyjaśnianie, zwane dalej badaniem próbki, czy oferowane przez Wykonawcę dostawy i usługi (oprogramowanie dziedzinowe) odpowiadają kluczowym wymaganiom określonym przez Zamawiającego w opisie przedmiotu zamówienia w szczególności w zakresie możliwości świadczenia e-usług będących przedmiotem zamówienia.
- 2. Zamawiający, wymaga, aby Wykonawca na wezwanie Zmawiającego zgodnie z art. 26 ust. 2 ustawy Prawo zamówień publicznych złożył dwa dyski przenośne, w tym jeden zapasowy, na których przekaże próbkę systemów dziedzinowych w postaci wirtualnej maszyny z zainstalowanym systemem operacyjnym, bazodanowym i oferowanym przez Wykonawcę pakietem oprogramowania zasilonym przykładowymi danymi, które umożliwią przeprowadzenie procedury próbkowania w zakresie funkcjonalności opisanej poniżej w Przebiegu procedury próbkowania – szczegóły.
- 3. Zamawiający nie dopuszcza złożenie próbki na więcej niż jednym dysku zewnętrznym. Zamawiający dopuszcza zainstalowanie na dostarczonym dysku zewnętrznym więcej niż jednej maszyny wirtualnej.
- 4. Ocena dokonywana będzie na podstawie badania próbki Wykonawcy, odbywała się będzie w jego obecności, zgodnie z procedurą określoną w Opisie procedury badania i Przebiegu procedury próbkowania – szczegóły.
- 5. Wykonawca przekaże na dyskach przenośnych wirtualną maszynę z zainstalowanym systemem operacyjnym oraz oprogramowaniem, stanowiącym próbkę dostaw i usług wraz z przykładowymi danymi dostarczonymi przez Wykonawcę.
- 6. Przykładowe dane nie mogą naruszać zapisów RODO. W przypadku jej naruszenia Wykonawca ponosi całkowitą odpowiedzialność.
- 7. Zainstalowane na dyskach przenośnych oprogramowanie i przykładowe dane muszą pozwolić na zbadanie cech i funkcjonalności, zgodnie z zapisami Opisie procedury badania i Przebiegu procedury próbkowania – szczegóły.
- 8. Dostarczenie sprawnych dysków przenośnych jest obowiązkiem Wykonawcy, a ich parametry muszą pozwalać na sprawne funkcjonowanie wirtualnej maszyny z zainstalowanym systemem operacyjnym, oferowanym oprogramowaniem systemu i przykładowymi danymi.
- 9. Zamawiający zaleca, aby dyski przenośne były złożone w kopercie z oznakowaniem "Próbka przedmiotu zamówienia". Koperta powinna być opatrzona także nazwą i adresem Wykonawcy.
- 10. Zamawiający zapewnia odpowiednie pomieszczenie do dyspozycji Wykonawcy. Koszty związane z prezentacją próbki, w szczególności: wynagrodzenie, dojazd, nocleg i wyżywienie osób dokonujących prezentacji ponosi Wykonawca .
- 11. Jeżeli Wykonawca nie stawi się na wezwanie Zamawiającego lub Oprogramowanie będzie niekompletne, nie będzie spełniać wymagań określonych w SIWZ lub Wykonawca nie będzie wykonywał działań opisanych w niniejszej procedurze dotyczącej próbki Zamawiający odrzuci ofertę Wykonawcy.
- 12. Zamawiający będzie przechowywał próbkę Wykonawcy na nośniku elektronicznym dostarczonym przez Wykonawcę.
- 13. Zamawiający powiadomi Wykonawcę o miejscu i terminie przeprowadzenia prezentacji próbki. Zmiana miejsca i terminu, o którym mowa w zdaniu pierwszym, może nastąpić wyłącznie w przypadku zaistnienia siły wyższej rozumianej jako okoliczności zewnętrzne, którym Wykonawca pomimo dołożenia należytej staranności nie mógł przewidzieć, np. warunki atmosferyczne uniemożliwiające zwyczajową komunikację, wypadki i zdarzenia drogowe, kolejowe, lotnicze. Wystąpienie siły wyższej musi zostać przez Wykonawcę udokumentowane.
- 14. Prezentacja będzie przeprowadzona przez upoważnionych przedstawicieli Wykonawcy. Przedstawiciele Wykonawcy mają posiadać pełnomocnictwa do reprezentowania Wykonawcy, chyba że upoważnienie wynika z dokumentów dołączonych do oferty.
- 15. Podczas prezentacji próbki oprogramowania nastąpi sprawdzenie, czy spełnia wymagania określone w siwz. na zasadzie "spełnia/nie spełnia", właściwości próbki - oprogramowania.
- 16. Podczas prezentacji próbki Zamawiający może zadawać pytania Wykonawcy w zakresie wymaganych właściwości próbki, mających na celu ustalenie, czy dana właściwość jest oferowana przez Wykonawcę.
- 17. Podczas prezentacji próbki przedstawiciele Wykonawcy nie mają prawa zadawania pytań Zamawiającemu.
- 18. Podczas prezentacji próbki Wykonawca może udzielać Zamawiającemu odpowiedzi na zadane pytania i dodatkowych informacji, które zostaną zamieszczone w protokole z prezentacji próbki.
- 19. W przypadku wystąpienia błędu podczas prezentacji próbki, Wykonawca ma prawo dokonać naprawy próbki, w celu usunięcia błędu, z zastrzeżeniem, że czas dokonania naprawy nie może przekroczy 120 minut. Brak usunięcia błędu skutkuje odrzuceniem oferty Wykonawcy.
- 20. Zamawiający uprawniony jest do dokonywania zrzutów ekranów oraz zapisywania innych plików z danymi dotyczącymi przeprowadzanej prezentacji próbki. Zapisane informacje zostaną zamieszczone w protokole z prezentacji próbki.
- 21. Czas prezentacji ustalony zostaje jako: do 8 godzin (maksymalnie w ciągu 2 dni roboczych). Do czasu prezentacji nie wlicza się przerw oraz czasu niezbędnego na usuwanie błędów przez Wykonawcę i awarii sprzętu przez Zamawiającego. W przypadku występującego opóźnienia, Zamawiający nie jest zobowiązany do przesuwania terminu na kolejny dzień celem zakończenia prezentacji.
- 22. Mając na uwadze treść przepisu § 13 ust. 1 pkt. 1 rozporządzenia Ministra Rozwoju z dnia 26 lipca 2016r. w sprawie rodzajów dokumentów, jakich może żądać zamawiający od wykonawcy w postępowaniu o udzielenie zamówienia (Dz. U. z 2016r. poz. 1126 ze zm.), Zamawiający w celu potwierdzenia, że oferowane dostawy odpowiadają wymaganiom określonym w siwz może żądać, aby Wykonawca biorący udział w postępowaniu przedłożył próbki oferowanych produktów. Próbkę należy zakwalifikować do dokumentów, o których mowa w art. 25 ust. 1 ustawy. 10.

#### **2. Opis procedury badania**

Badanie próbki odbędzie się w siedzibie Zamawiającego z wykorzystaniem wirtualnej maszyny z zainstalowanym systemem operacyjnym i oprogramowaniem wraz z przykładowymi danymi znajdującymi się na dysku przenośnym, dostarczonym przez Wykonawcę i podłączonym do komputera, który na czas testowania próbki zapewni Wykonawca. Wykonawca zapewni też urządzenia mobilne, na których będzie przeprowadzał próbkowanie w zakresie wymaganym w scenariuszu. Dopuszczalne jest testowanie aplikacji mobilnych w środowisku emulującym pracę tych urządzeń na komputerze służącym do próbkowania, pod warunkiem zgodności emulatora z ogólnodostępną na rynku wersją systemu (Android, IOS). Termin (dzień i godzina) wykonania testów podany zostanie Wykonawcy co najmniej na 2 dni przed planowanym terminem badania próbki. Każde badanie próbki będzie prowadzone według tego samego scenariusza. Wykonawca, na godzinę przed wyznaczonym terminem badania próbki, otrzyma od Zamawiającego dysk przenośny i zapasowy, które dostarczył Zamawiającemu. Wykonawca zobowiązany jest do wyjaśnienia Zamawiającemu, że badana próbka oprogramowania posiada cechy i funkcjonalności określone w procedurze opisanej w pkt. 3 - Przebieg procedury próbkowania – szczegóły.

Wykonawca zobowiązany jest do udzielenia Zamawiającemu wszelkich wyjaśnień umożliwiających zbadanie, czy oferowane oprogramowanie posiada wymagane cechy i funkcjonalności. Badanie próbki będzie prowadzone do momentu wyczerpania pytań Zamawiającego. W trakcie badania próbki Zamawiający ma prawo żądać od Wykonawcy zmiany wartości parametrów bądź danych wprowadzanych do oprogramowania na wartości podane przez Zamawiającego, w celu sprawdzenia, czy wymagane cechy i funkcjonalności nie są symulowane.

W przypadku awarii/błędu oprogramowania lub dysku przenośnego, Wykonawca ma prawo do przerwy w badaniu próbki w celu naprawienia awarii/błędu lub podłączenia dysku zapasowego, który został załączony wraz z ofertą. W takim przypadku, sumaryczna przerwa w badaniu próbki nie może trwać dłużej niż 1 godzinę. W przypadku gdy również drugi zapasowy dysk lub oprogramowanie na nim ulegnie błędowi/awarii Zamawiający wzywa w trybie określonym w art. 26 ust. 3 ustawy Pzp do dostarczenia nowych dysków próbnych wyznaczając nowy termin badania próbki.

W przypadku awarii komputera, do którego jest podłączony dysk przenośny, Wykonawca ma prawo do przerwy w badaniu próbki w celu naprawy komputera lub podłączenia dysku do innego komputera. Zapewnienie sprawnego komputera należy do obowiązków Wykonawcy. W przypadku awarii w funkcjonowaniu metody uwierzytelnienia za pośrednictwem profilu zaufanego nie leżącej po stronie Wykonawcy, Zamawiający wyznaczy dodatkowy termin na przeprowadzenie tych testów, które wymagają jej zastosowania na takich samych zasadach. W przypadku stwierdzenia

w trakcie badania próbki, że wymagania określone przez Zamawiającego nie są spełnione, następuje odrzucenie oferty. Z przeprowadzonego badania próbki Zamawiający sporządzi protokół. Dyski, które Wykonawca złożył do badania próbki pozostają u Zamawiającego w dokumentacji prowadzonego postępowania i nie są zwracane Wykonawcy.

### **3.Przebieg procedury próbkowania – szczegóły.**

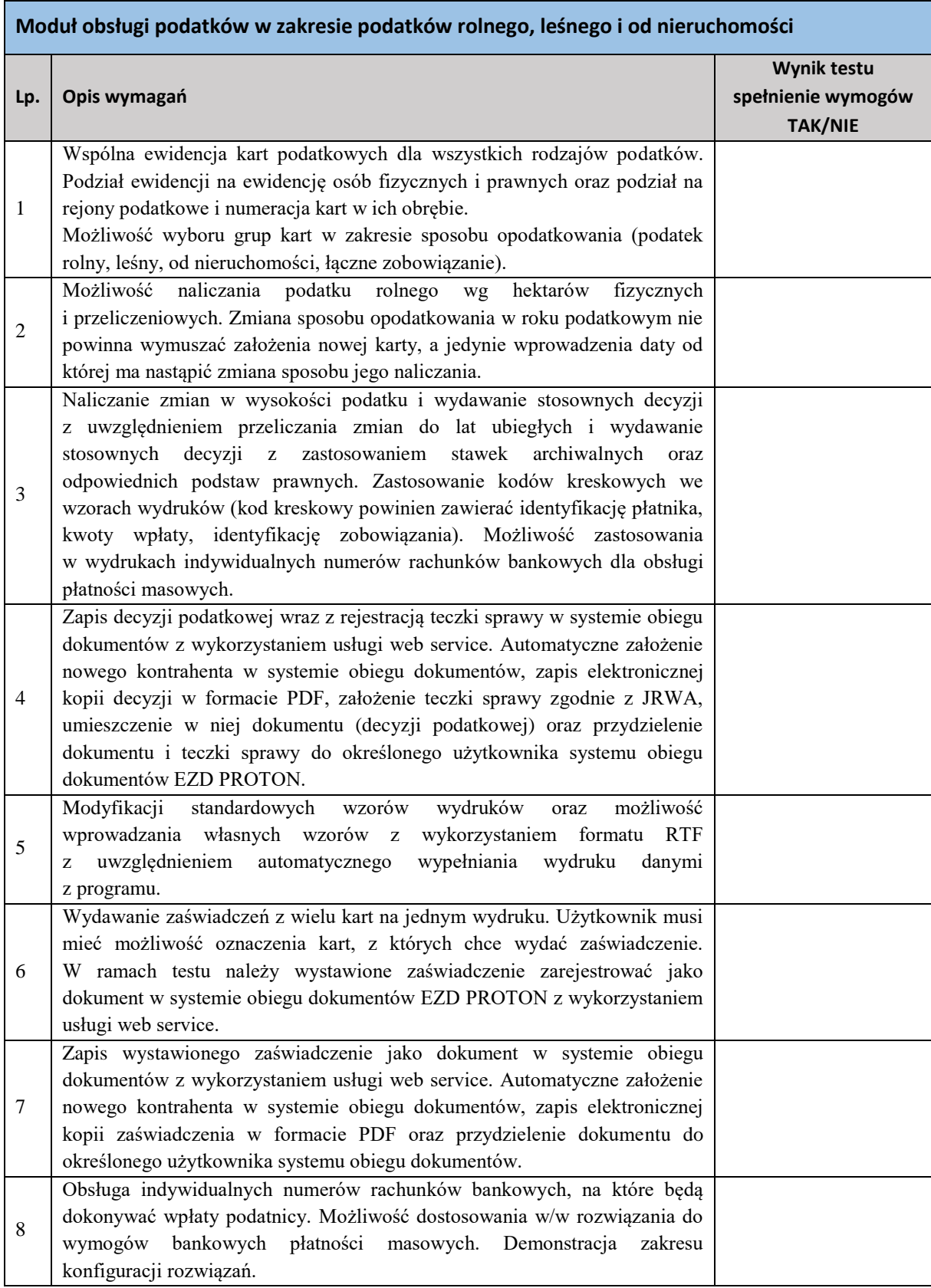

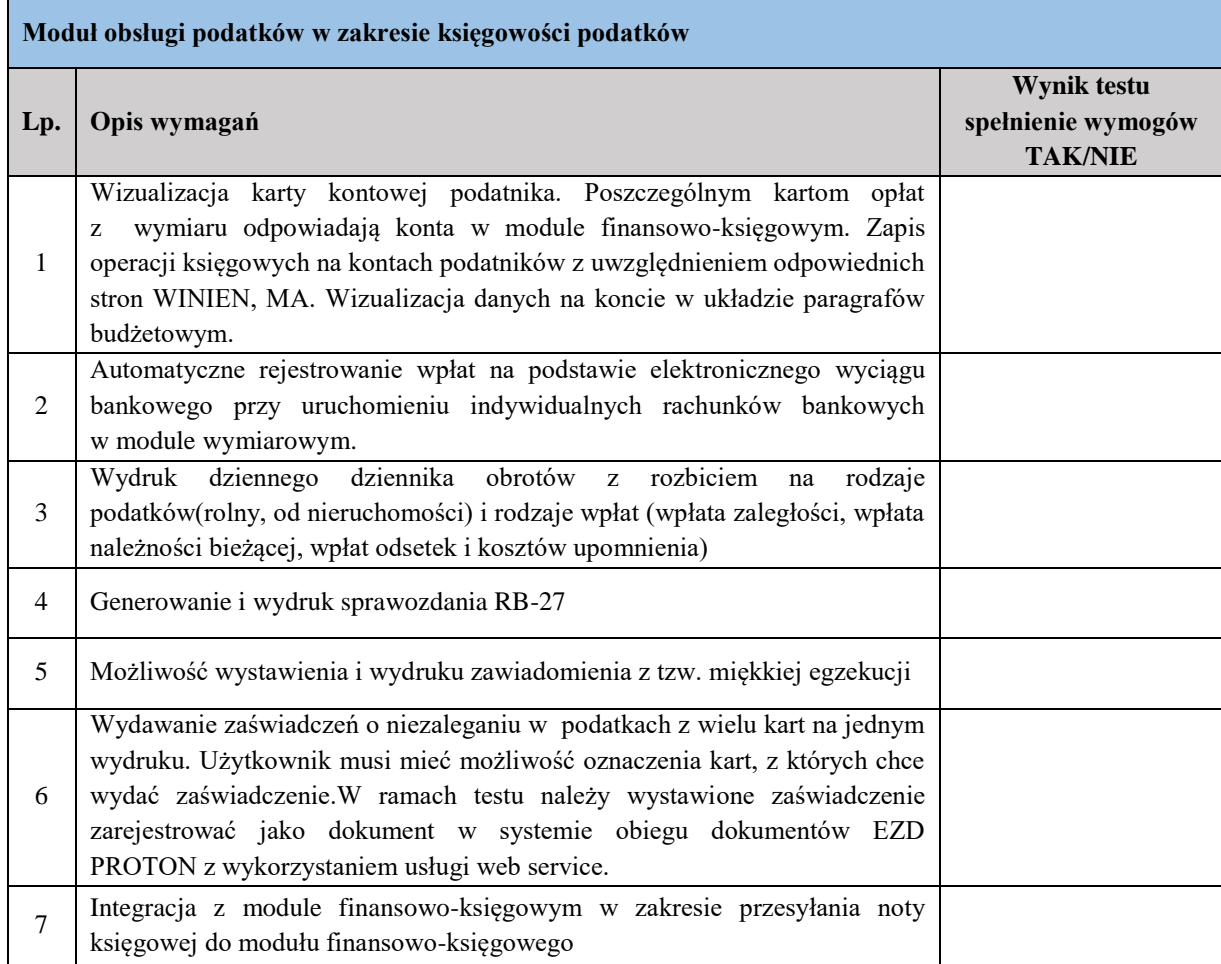

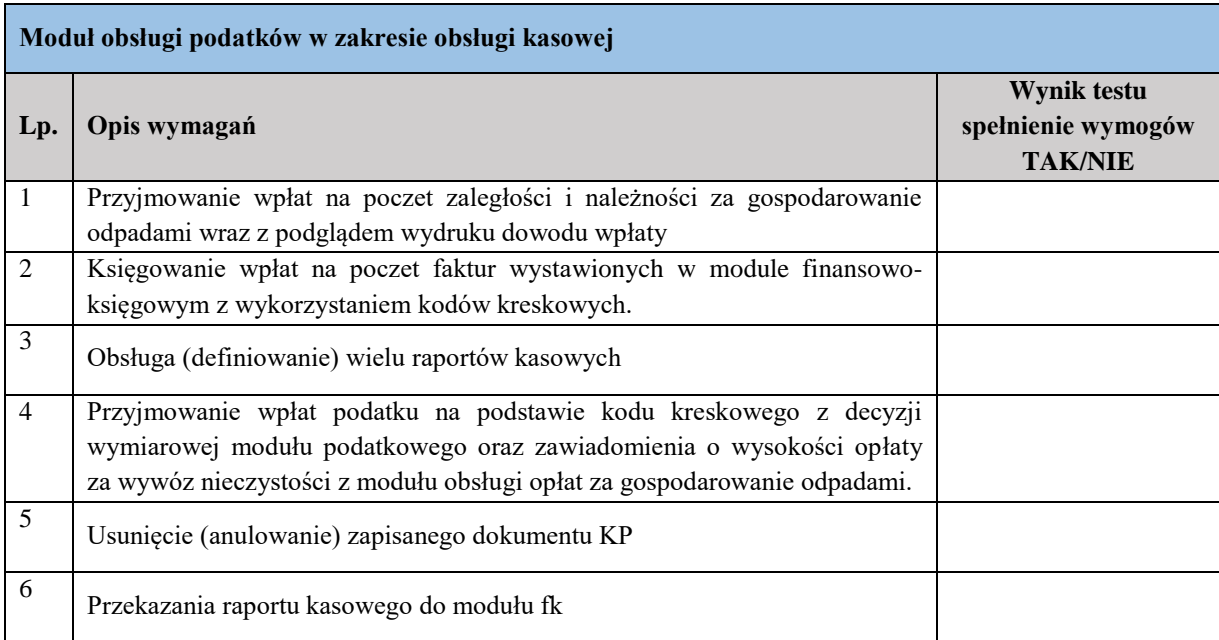

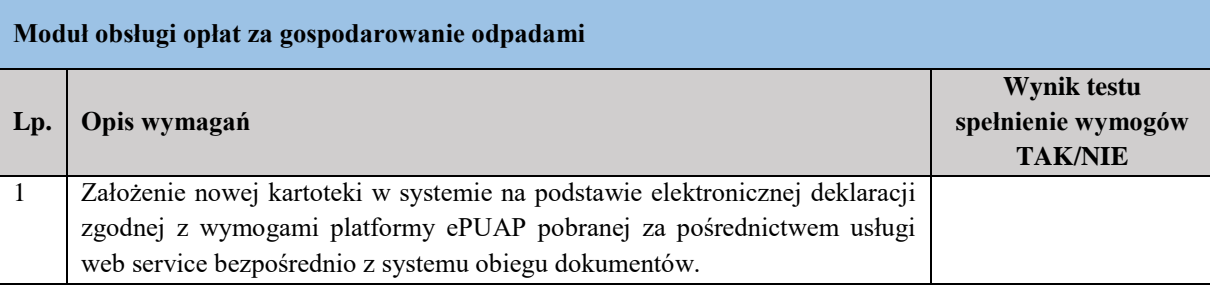

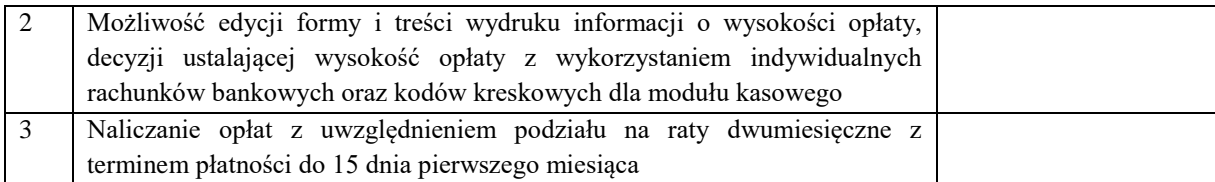

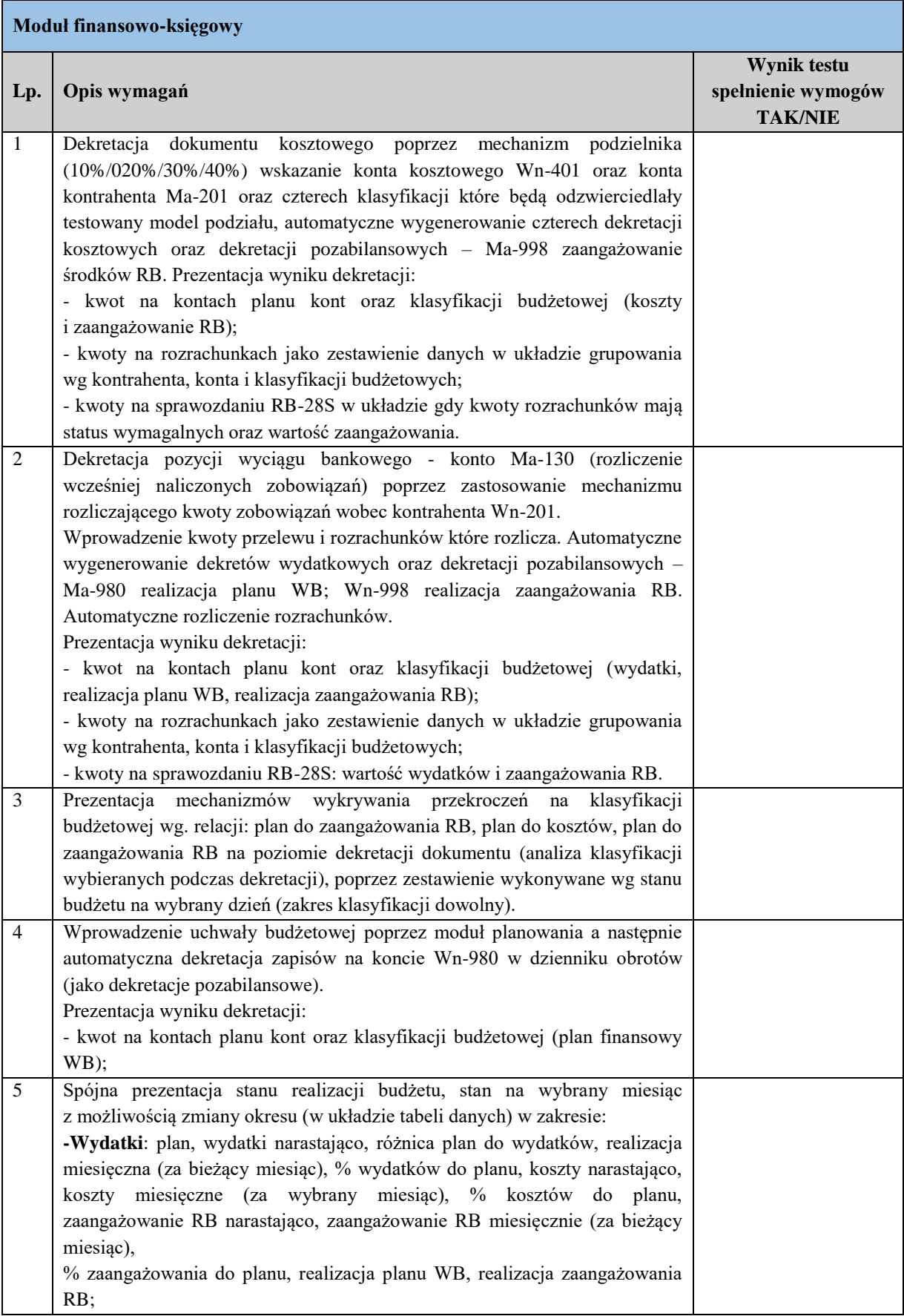

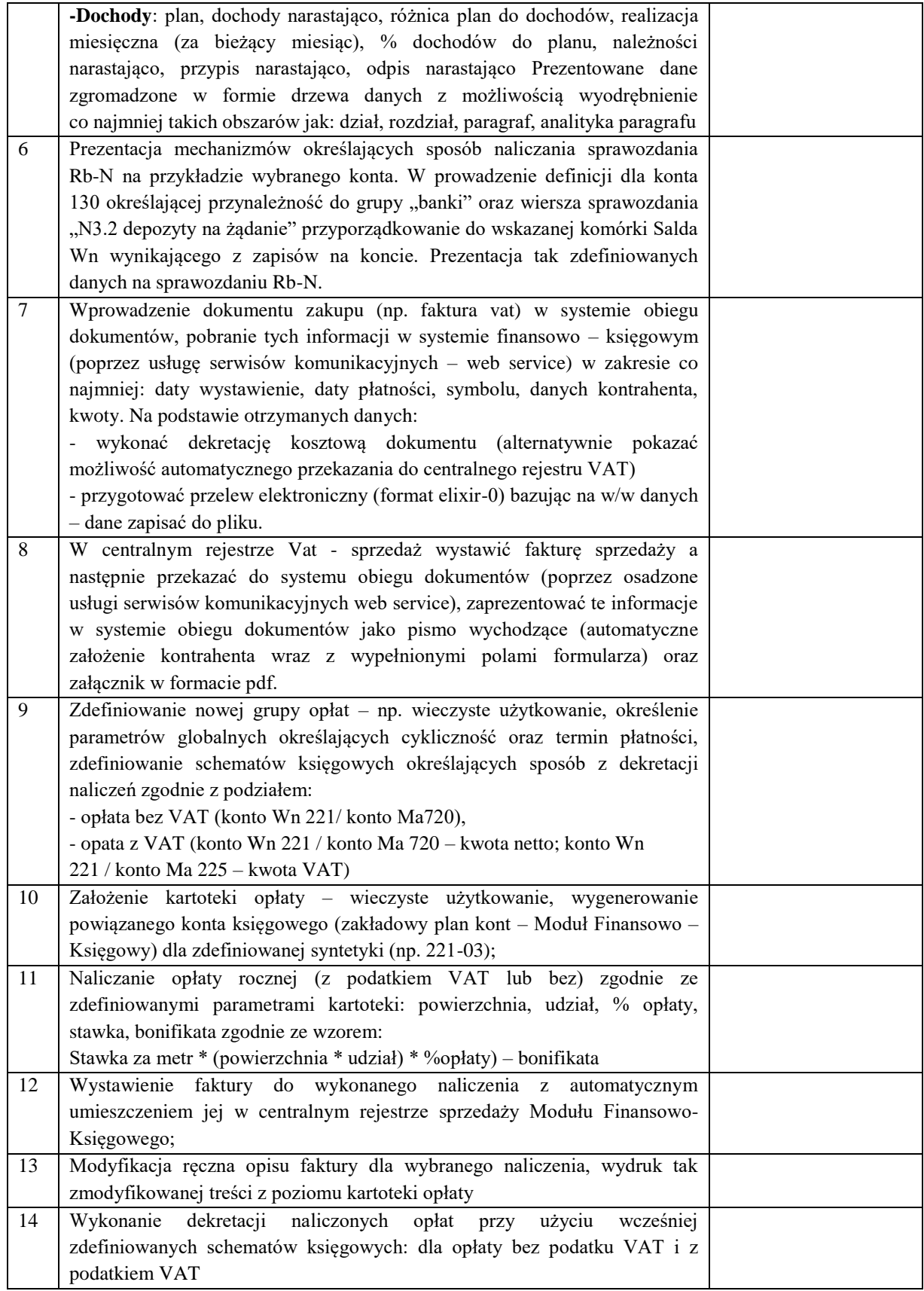

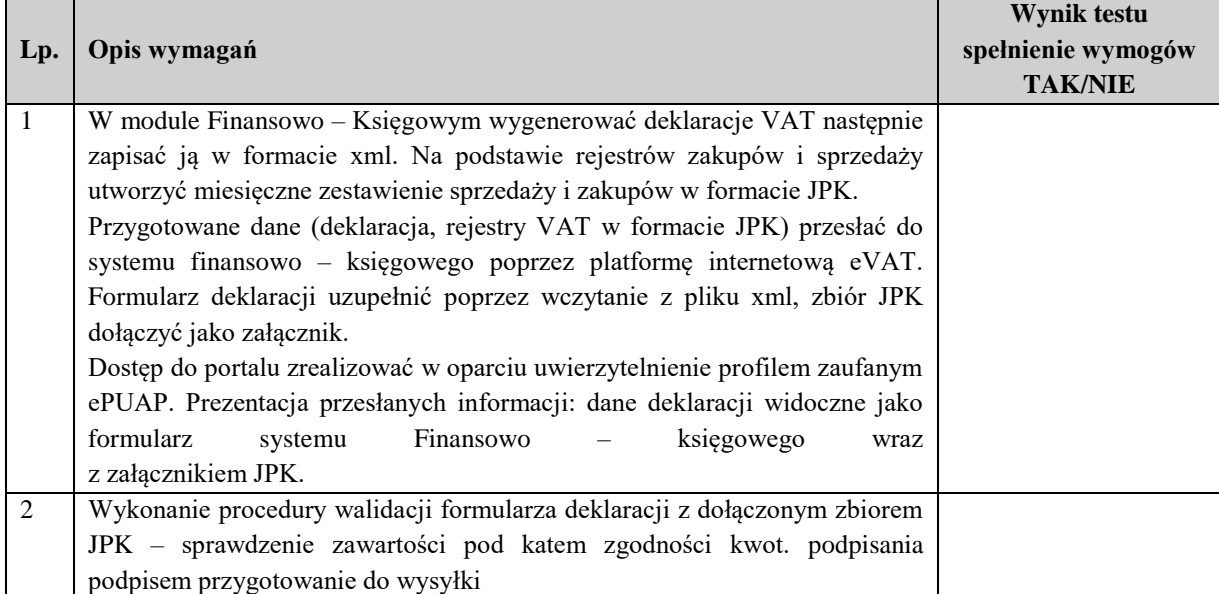

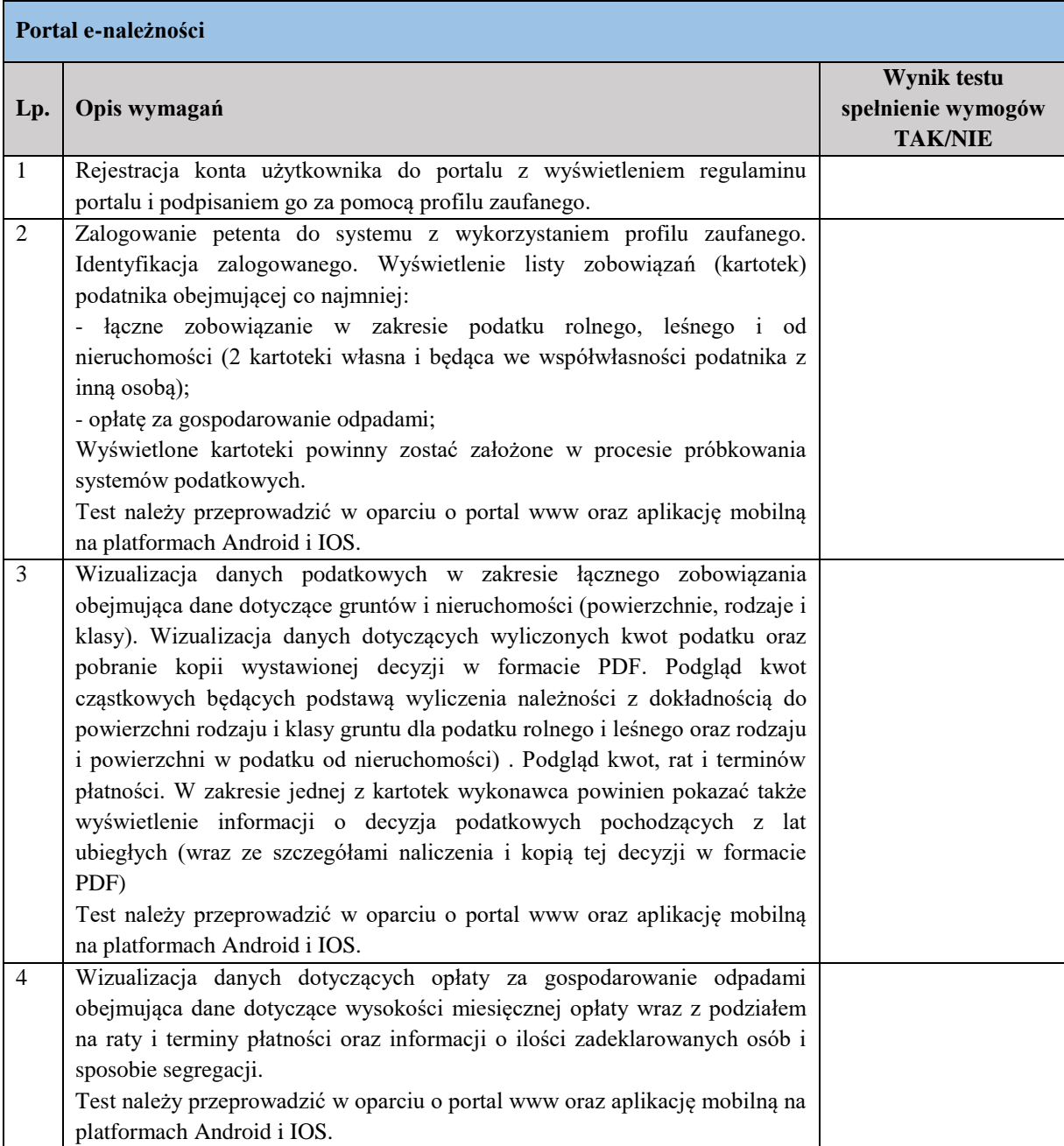

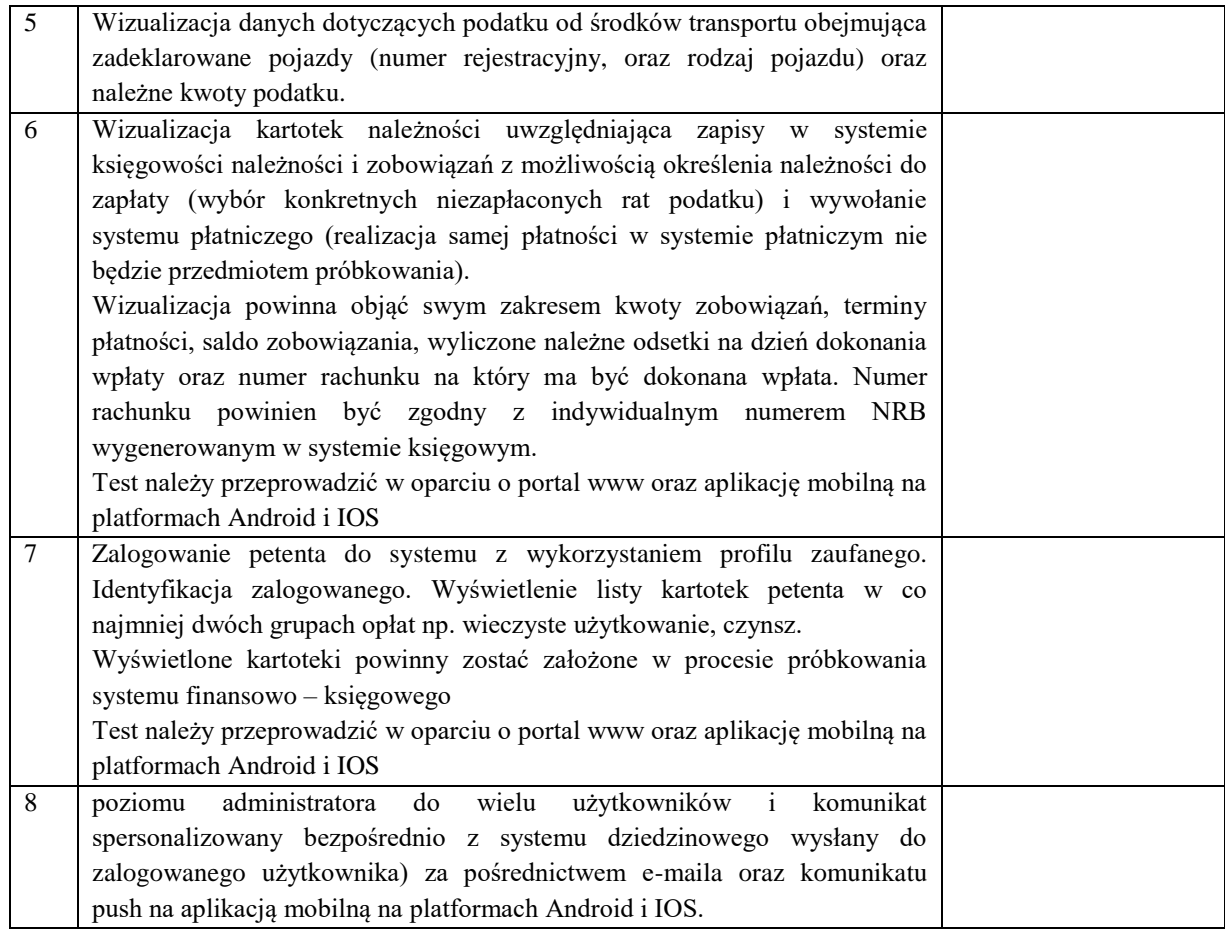